# **1Z0-510Q&As**

Oracle ATG Web Commerce 10 Implementation Developer Essentials

### **Pass Oracle 1Z0-510 Exam with 100% Guarantee**

Free Download Real Questions & Answers **PDF** and **VCE** file from:

**https://www.leads4pass.com/1z0-510.html**

100% Passing Guarantee 100% Money Back Assurance

Following Questions and Answers are all new published by Oracle Official Exam Center

**C** Instant Download After Purchase

**83 100% Money Back Guarantee** 

365 Days Free Update

**Leads4Pass** 

800,000+ Satisfied Customers

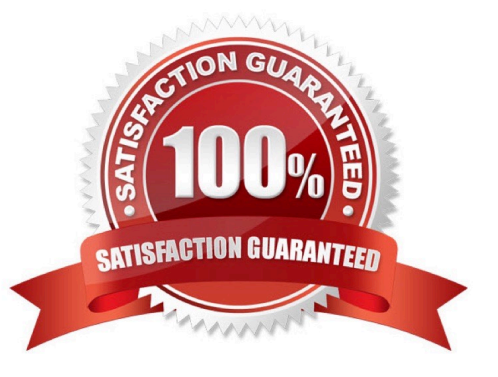

## **Leads4Pass**

#### **QUESTION 1**

Which three can be used to create valid Nucleus components?

- A. any java class
- B. any Java class with a public constructor
- C. any JavaBean
- D. a Java class implementing GenericService

E. a singleton with a private constructor and a getinstance() public method

Correct Answer: BCD

Nucleus: Organizing JavaBean Components

Nucleus is Oracle ATG Web Commerce\\'s component model for building applications from JavaBeans.

Nucleus lets you assemble applications through simple configuration files that specify what components are used by the application, what parameters are used to initialize those components, and how those components hook up to each other.

Nucleus by itself provides no application-specific functions. The JavaBean components implement all of an application\\'s functionality. Nucleus is the mechanism that gives those components a place to live, and a way for those components to

find each other.

Note: Event Sources

Your class can be a source for JavaBeans events by following the patterns outlined in the JavaBeans specifications (see Events and Event Listeners in the Core ATG Services chapter). If your class fires events, Nucleus properties files can

be used to configure the listeners for those events.

D: However, these classes should implement certain interfaces that give components access to a number of Nucleus capabilities, such as automatic creation, configuration, and notifications.

The easiest way to implement these interfaces is to subclass atg.nucleus.GenericService, which implements all interfaces described in the following sections. However, your class might already extend some other class, thereby preventing you from extending GenericService. In this case, your class must implement the necessary interfaces.

Note: Your class does not need to implement all interfaces that GenericService implements, only the ones with the functionality required.

E: Any Java object with an empty constructor can act as a component in Nucleus.

Note: Java has several design patterns Singleton Pattern being the most commonly used. Java Singleton pattern belongs to the family of design patterns, that govern the instantiation process. This design pattern proposes that at any time there can only be one instance of a singleton (object) created by the JVM.

The class\\'s default constructor is made private, which prevents the direct instantiation of the object by others (Other

Classes). A static modifier is applied to the instance method that returns the object as it then makes this method a class level method that can be accessed without creating an object.

#### **QUESTION 2**

How does a component in the ATG Commerce fulfillment module verify that it has privileges to edit a specific part of an order?

A. It uses the CheckPrincipal component.

**Leads4Pass** 

- B. It uses the Fulfillment Pipeline Manager component.
- C. It does not perform such verification.
- D. It uses the ATG Security Manager Component.

Correct Answer: C

Flow of control defines which components have privileges to edit different parts of the order. The basic premise is that once a component has control over a part of the order, only this component should edit this part of the order.

ATG Commerce does not verify that a component has the privileges to edit a specific part of an order. ATG Commerce does not perform this verification because if the system is distributed, orders might be modified with a different system.

#### **QUESTION 3**

Which Form Handler and Droplet are used to approve or reject an order that is in PENDING\_ APPROVAL state?

- A. CommitOrderFormHandler, ApprovalRequiredDroplet
- B. ApprovalFormHandler, ApprovalRequiredDroplet
- C. ApprovalSubFormHandler, ApprovalRequiredDroplet
- D. CommitOrderFormHandler, ProcessApprovalDroplet

Correct Answer: B

\*

Order Approval Form Handler

The OrderApprovalFormHandler (the atg.commerce.csr.approvals.order class) generates the order approval within the UI and extends the EnvironmentChangeFormHandler. This form handler provides handlers for both approving, handleApprove, and rejecting, handleReject, an approval request. It also contains e-mail templates for approvals and rejections.

\*

 The ApprovalRequiredDroplet servlet bean supports the order approval process by retrieving all orders requiring approval by a given approver. It queries the order repository and returns all orders that meet the wing two criteria:

The order\\'s authorizedApproverIds property contains the approver\\'s ID.

### **Leads4Pass**

The state of the order requires approval, meaning that the state is defined in the ApprovalRequiredDropletorderStatesRequiringApproval property. The order\\'s state is held by the property of the order that is specified in the

ApprovalRequireDropletorderStatePropertyName property.

The default value is PENDING\_APPROVAL.

#### **QUESTION 4**

If you want to access the list of the customer\\'s active and global promotions, which pricing will you use?

- A. PricingEngine
- B. PricingTools
- C. PricingModelHolder
- D. PricingCalculator
- Correct Answer: C

Because it can be resource intensive to collect a user\\'s list of promotions, or pricing models, the session-scoped UserPricingModels component (class atg.commerce.pricing.PricingModelHolder) stores them in a session cache. When a session starts for a user, UserPricingModels queries each pricing engine for the customer\\'s promotions. PricingModelHolder is schedulable, and can also be configured to periodically update the promotions cache.

These promotions include both the promotions in the user\\'s activePromotions profile property and the list of global promotions.

References: ATG Commerce Programming Guide, Promotion Repository Item Properties

#### **QUESTION 5**

Identify two benefits that the ATG Repository provides.

- A. maps a POJO Java Class to a database table using annotations in the class
- B. provides a consistent API that connects to a wide variety of data sources
- C. allows for custom connectors to be written to new data sources
- D. provides a persistent data storage space for site data
- E. provides a shopping cart to check out and buy products stored in it
- Correct Answer: BD

B: Data access is a large part of most Internet applications. ATG Data Anywhere ArchitectureTM provides a unified view of content and data across a business for organizations and their customers. The core of the ATG Data Anywhere Architecture is the Repository API. Through the Repository API, you can employ a single approach to accessing disparate data types, including SQL databases, LDAP directories, content management systems, and file systems.

D: ATG Data Anywhere Architecture provides access to relational database management systems, LDAP directories, and file systems using the same interfaces. This insulates application developers from schema changes and also storage mechanism. Data can even move from a relational database to an LDAP directory without requiring recoding. Java Data Objects support data source independence, but it is up to vendors to provide an LDAP implementation.

[Latest 1Z0-510 Dumps](https://www.leads4pass.com/1z0-510.html) [1Z0-510 PDF Dumps](https://www.leads4pass.com/1z0-510.html) [1Z0-510 Practice Test](https://www.leads4pass.com/1z0-510.html)